# images.nasa.gov API Documentation

Release v1.22.0 (2023-01-06)

### API Reference

The images.nasa.gov API is organized around [REST.](https://en.wikipedia.org/wiki/Representational_State_Transfer) Our API has predictable, resource-oriented URLs, and uses HTTP response codes to indicate API errors. We use built-in HTTP features, like HTTP authenti[cation and HTTP verbs, which are understood by off-the-shelf HTTP clients. We support cross-origin re‐](https://en.wikipedia.org/wiki/Cross-origin_resource_sharing) source sharing, allowing you to interact securely with our API from a client-side web application. [JSON](http://www.json.org/) is returned by all API responses, including errors.

Each of the endpoints described below also contains example snippets which use the [curl](https://curl.haxx.se/) command-line tool, [Unix pipelines](https://en.wikipedia.org/wiki/Pipeline_(Unix)), and the [python](https://docs.python.org/3/using/cmdline.html) command-line tool to output API responses in an easy-to-read format. We insert superfluous newlines to improve readability in these inline examples, but to run our examples you must remove these newlines.

#### **API Root**:

https://images-api.nasa.gov

#### **API Endpoints**:

- [/search](#page-1-0)
- [/asset/{nasa\\_id}](#page-3-0)
- [/metadata/{nasa\\_id}](#page-4-0)
- [/captions/{nasa\\_id}](#page-4-1)
- [/album/{album\\_name}](#page-4-2)

### Errors

images-api.nasa.gov uses conventional HTTP response codes to indicate the success or failure of an API request. In general, codes in the 2xx range indicate success, codes in the 4xx range indicate an error that failed given the information provided (e.g., a required parameter was omitted, a search failed, etc.), and codes in the 5xx range indicate an error with our API servers (these are rare).

Most error responses contain a reason attribute, a human-readable message providing more details about the error.

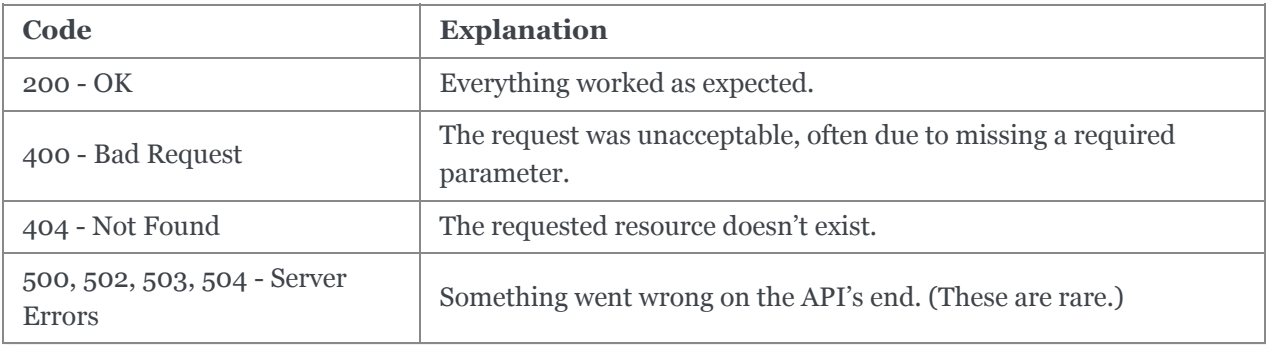

### HTTP status code summary

# Handling errors

Our API returns HTTP error responses for many reasons, such as a failed search query, invalid parame‐ ters, a query for a non-existent media asset, and network unavailability. We recommend writing code that gracefully handles all possible HTTP status codes our API returns.

# <span id="page-1-0"></span>Performing a search

GET /search?q={q}

#### **Parameters**:

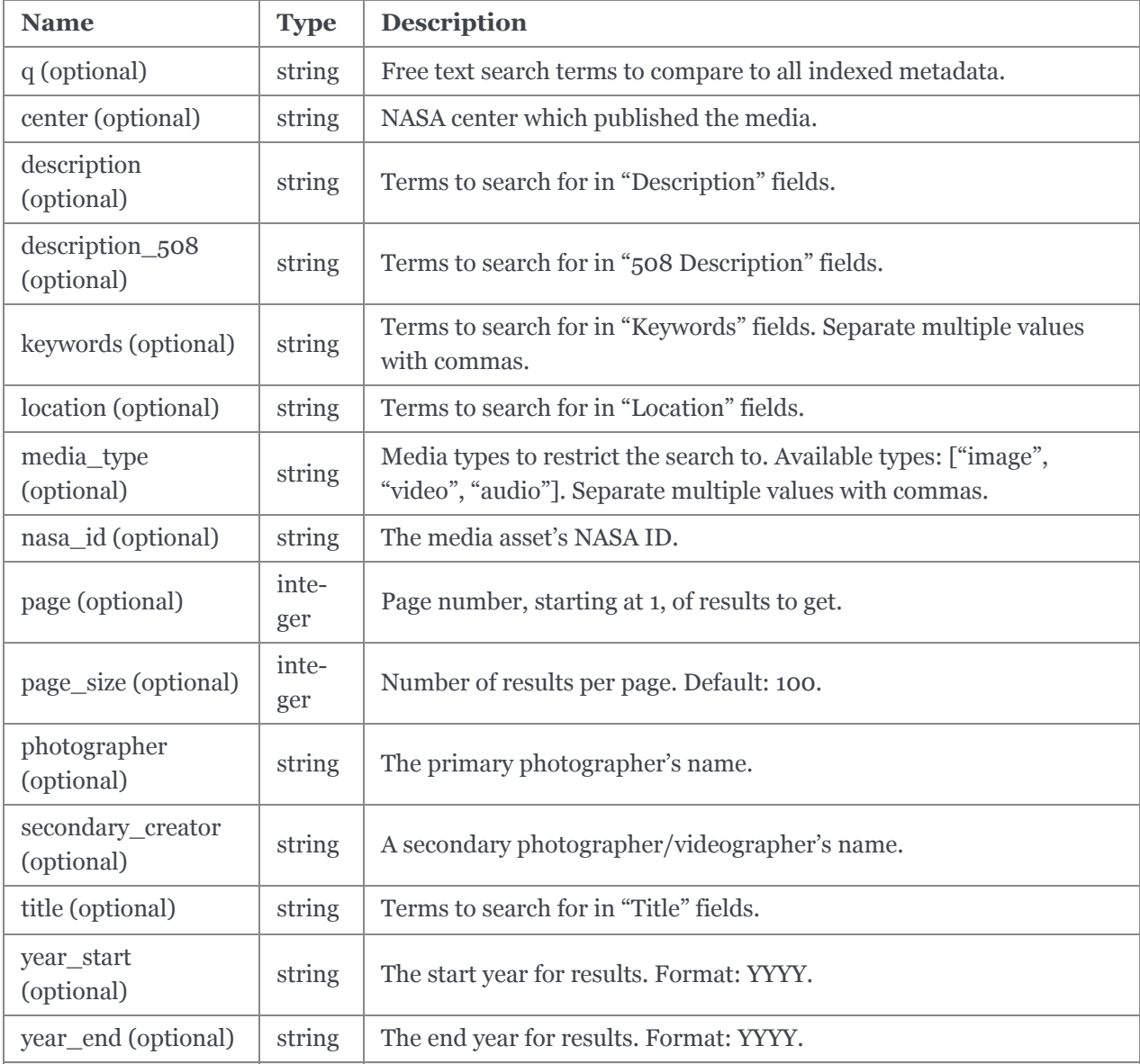

#### **Example Request**:

At least one parameter is required, but all individual parameters are optional. All parameter values must be URL-encoded. Most HTTP client libraries will take care of this for you. Use --data-urlencode to encode values using [curl:](https://curl.haxx.se/)

```
--data-urlencode "description=moon landing"
--data-urlencode "media type=image" |
python -m json.tool
```
The equivalent pre-encoded request looks more typical:

```
curl "https://images-api.nasa.gov/search
    ?q=apollo%2011
    &description=moon%20landing
    &media_type=image" |
    python -m json.tool
```
#### **Example Response**:

Search results will come in the form of [Collection+JSON](https://github.com/collection-json/spec), which contains results and information about how to retrieve more details about each result:

```
{
 "collection": {
   "href": "https://images-api.nasa.gov/search?q=apollo%2011...",
   "items": [
     {
       "data": [
         {
            "center": "JSC",
            "date_created": "1969-07-21T00:00:00Z",
            "description": "AS11-40-5874 (20 July 1969) ---
            Astronaut Edwin E. Aldrin Jr., lunar module pilot
            of the first lunar landing mission, poses for a
            photograph beside the deployed United States flag
           during Apollo 11 extravehicular activity (EVA) on
            the lunar surface. The Lunar Module (LM) is on the
            left, and the footprints of the astronauts are
            clearly visible in the soil of the moon. Astronaut
            Neil A. Armstrong, commander, took this picture
           with a 70mm Hasselblad lunar surface camera. While
            astronauts Armstrong and Aldrin descended in the LM
            the \"Eagle\" to explore the Sea of Tranquility
            region of the moon, astronaut Michael Collins,
            command module pilot, remained with the Command and
            Service Modules (CSM) \"Columbia\" in lunar
            orbit.",
            "keywords": [
             "APOLLO 11 FLIGHT",
             "MOON",
             "LUNAR SURFACE",
             "LUNAR BASES",
             "LUNAR MODULE",
              "ASTRONAUTS",
              "EXTRAVEHICULAR ACIVITY"
            \left| \cdot \right|"media type": "image",
            "nasa_id": "as11-40-5874",
            "title": "Apollo 11 Mission image - Astronaut Edwin Aldrin
           poses beside th"
         }
        ],
        "href": "https://images-assets.nasa.gov/image/as11-40-5874/collection.json",
        "links": [
         {
            "href": "https://images-assets.nasa.gov/image/as11-40-5874/as11-40-5874~
```

```
"rel": "preview",
             "render": "image"
          }
        ]
      }
      ...*99 more objects omitted*...
    ],
    "links": [
      {
        "href": "https://images-api.nasa.gov/search?q=apollo+11...&page=2",
        "prompt": "Next",
        "rel": "next"
      }
    \frac{1}{2},
    "metadata": {
      "total hits": 336
    },
    "version": "1.0"
 }
}
```
### <span id="page-3-0"></span>Retrieving a media asset's manifest

#### GET /asset/{nasa\_id}

#### **Parameters**:

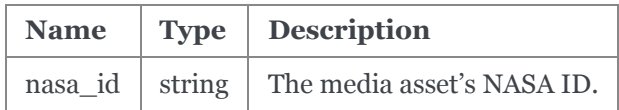

#### **Example Request**:

```
curl https://images-api.nasa.gov/asset/as11-40-5874 |
     python -m json.tool
```
#### **Example Response**:

{

Asset manifest results will come in the form of [Collection+JSON](https://github.com/collection-json/spec):

```
"collection": {
 "href": "https://images-api.nasa.gov/asset/as11-40-5874",
 "items": [
   {
      "href": "https://images-assets.nasa.gov/image/as11-40-5874/as11-40-5874~orig
   },
   {
     "href": "https://images-assets.nasa.gov/image/as11-40-5874/as11‐40‐5874~medi
   },
   {
     "href": "https://images-assets.nasa.gov/image/as11-40-5874/as11‐40‐5874~smal
   },
   {
      "href": "https://images-assets.nasa.gov/image/as11-40-5874/as11‐40‐5874~thum
   },
   {
     "href": "https://images-assets.nasa.gov/image/as11-40-5874/metadata.json"
   }
```

```
],
    "version": "1.0"
  }
}
```
# <span id="page-4-0"></span>Retrieving a media asset's metadata location

GET /metadata/{nasa\_id}

#### **Parameters**:

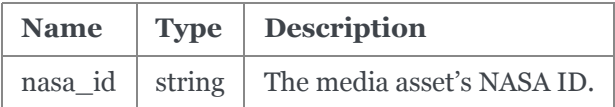

#### **Example Request**:

```
curl https://images-api.nasa.gov/metadata/as11-40-5874 |
     python -m json.tool
```
#### **Example Response**:

```
{
 "location": "https://images-assets.nasa.gov/image/as11-40-5874/metadata.json"
}
```
Download the JSON file at the location in the response to see the asset's metadata.

### <span id="page-4-1"></span>Retrieving a video asset's captions location

GET /captions/{nasa\_id}

#### **Parameters**:

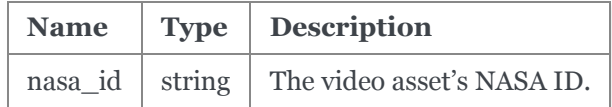

#### **Example Request**:

curl https://images-api.nasa.gov/captions/172 ISS-Slosh | python -m json.tool

#### **Example Response**:

{ "location": "https://images-assets.nasa.gov/video/172\_ISS-Slosh/172\_ISS-Slosh.sr }

Download the VTT or SRT file at the location in the response to see the video's captions.

### <span id="page-4-2"></span>Retrieving a media album's contents

GET /album/album\_name

#### **Parameters**:

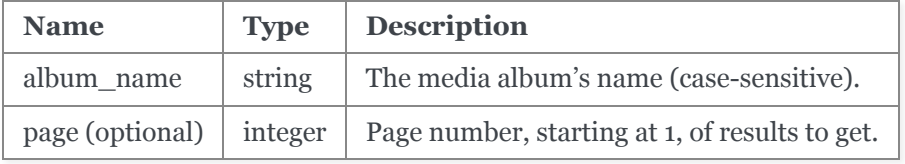

#### **Example Request**:

```
curl https://images-api.nasa.gov/album/apollo |
     python -m json.tool
```
#### **Example Response**:

Like search results, album contents will come in the form of [Collection+JSON,](https://github.com/collection-json/spec) which contains results and information about how to retrieve more details about each member:

```
{
  "collection": {
    "href": "https://images-api.nasa.gov/album/apollo",
    "items": [
        {
            "data": [
            {
                 "nasa_id": "GSFC_20171102_Archive_e000579",
                 "album": [
                     "apollo"
                 \frac{1}{2}"keywords": [
                     "NASA",
                     "GSFC",
                     "Space Technology Demo at NASA Wallops"
                 \frac{1}{\sqrt{2}}"title": "Space Technology Demo at NASA Wallops",
                 "media_type": "image",
                 "date created": "2017-11-06T00:00:00Z",
                 "center": "GSFC",
                 "description": "A Black Brant IX suborbital sounding rocket is launc
                 }
            \frac{1}{2}"href": "https://images-assets.nasa.gov/image/GSFC_20171102_Archive_e000
             "links": [
                 {
                     "href": "https://images-assets.nasa.gov/image/GSFC_20171102_Arch
                     "rel": "preview",
                     "render": "image"
                 }
            ]
        },
      ...*99 more objects omitted*...
    ],
    "links": [
      {
        "href": "https://images-api.nasa.gov/album/apollo?page=2",
        "prompt": "Next",
        "rel": "next"
      }
    \frac{1}{2}"metadata": {
      "total_hits": 302
```

```
}
,
    "version": "1.0"
  }
}
```